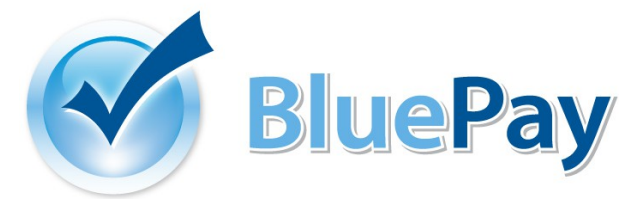

# **BP20BU Line Item Data Specification**

Last revised 2013-07-09 by Jon Jenkins

This document intends to outline the data required from the merchant to perform Enhanced Purchase card purchases using the Bluepay 2.0 batch upload interface.

This is an additional specification that will work with the existing batch upload interface, but with a few changes, as will be documented.

Note: The specifications outlined in this document are subject to change. Please check http://www.bluepay.com for the latest version.

#### Using Line Item Processing

To activate line item billing in batch processing mode, the field list specifier submitted in the first line of the csv file must have "linetype" as the first value. So for example, if one wished to submit a file for processing, he/she would submit a field list specifier like this:

```
"linetype","payment_acc","card_expire","amount","trans_type"...etc
```
For each line in the submitted csv file, "linetype" may be one of three values:

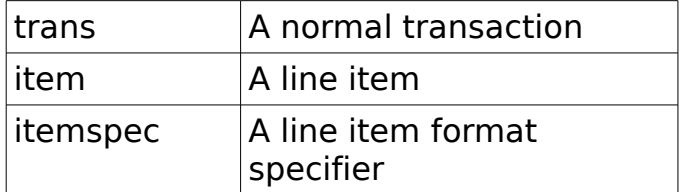

### Line Item Format Specifier

This works just as the field list specifier for standard batch upload operation. This line should be entered just after the normal field list specifier. For example, to submit unit cost, quantity, and line item descriptor, the line item format specifier would read thusly:

```
"itemspec","unit_cost","quantity","item_descriptor"
```
The format specifier may be changed any number of times within a file by submitting a new format specifier. If an itemspec is not submitted, by default the interface will require unit cost and quantity, in that order, but as this is subject to change, it is recommended to always submit a line item format specifier.

## Tying it all together

Item lines must be placed immediately after their corresponding transaction line. Let's look at a sample CSV file that contains line item transactions:

```
"linetype","payment_acc","card_expire","amount","trans_type"
"itemspec","sequence","unit_cost","quantity","item_descriptor"
"trans","4111111111111111","0214","603.00","SALE"
"item","1","24.95","6","Sham-wow"
"item","2","40.00","2","Shake weight"
"item","3","99.95","2","Frozen pizza cooker"
"item","4","173.40","1","Universal office widget"
"trans","4111111111111112","0514","22.00","SALE"
"item","1","11.00","2","Spanish Inquisition Suit"
```
Fields

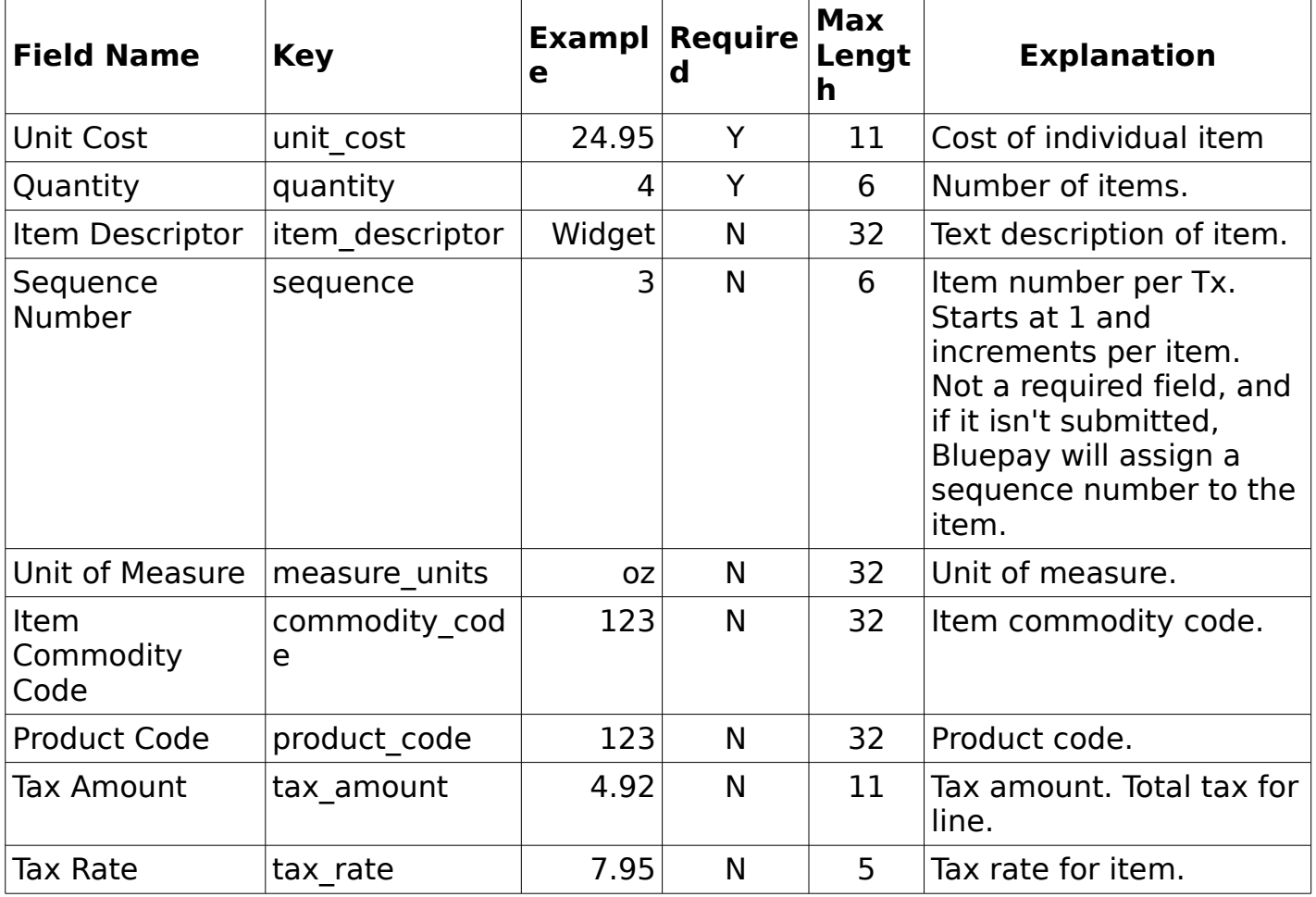

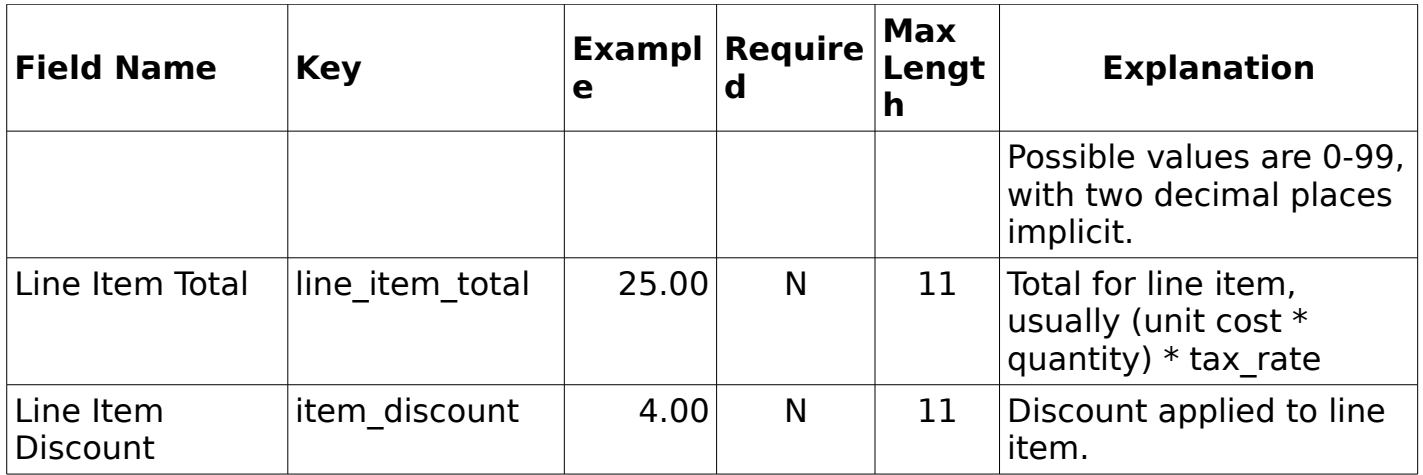

## Qualifying for Level 3 Rates

In order to qualify for Level 3 rates, as many fields should be submitted as possible. Even if each transaction only contains one set of line item data, that data must be included on a separate "item" line in order to ensure that the extra data is properly passed along to the processing network. The "item" lines can be described as having a "many-to-one" relationship with transaction lines, the item lines being tied to each respective transaction line. See above sample for an example of a simple batch upload file that contains line items.

Note: The table of "fields" above denotes only "quantity" and "unit cost" as "required", but this is as specified by the ISO8583 specification. All pertinent data should be passed to ensure that Level 3 rates are obtained.